# **Supporting Screenshots: Initiating a Combined Oral Contraceptive**

NB1: Service Support lists helpful references, just a click away.

NB2: First the Patient Name needs to be identified & registered into system. Then come out of system and return, and the Patient Name will come up when you start typing.

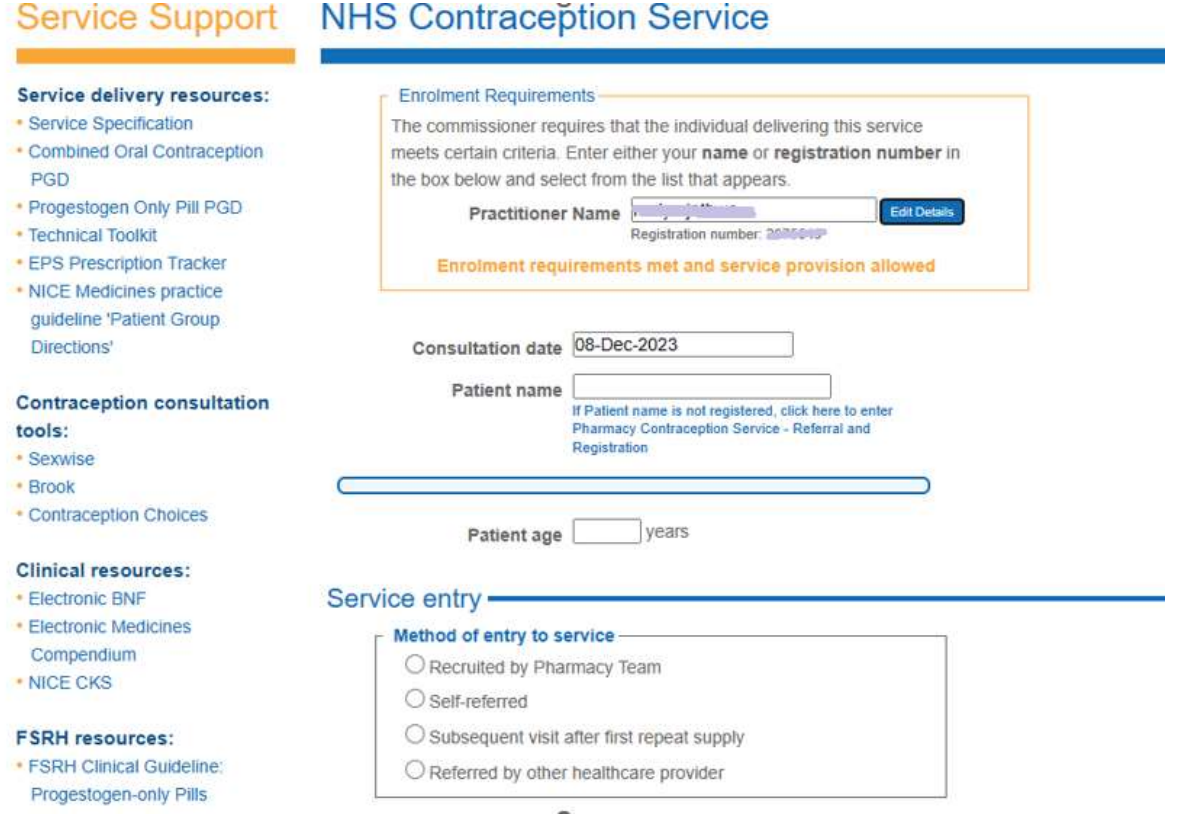

- · FSRH CEU Guidance: Drug Interactions with Hormonal Contraception
- · FSRH Clinical Guideline: **Combined Hormonal** Contraception

 $\epsilon$ 

j

- · FSRH UK Medical Eligibility Criteria for Contraceptive Use
- · FSRH Clinical Guideline: Quick **Starting Contraception**

### Service type ·

#### Service type

- O Initiation
- O Ongoing monitoring / supply

### Consent & GP Practice -

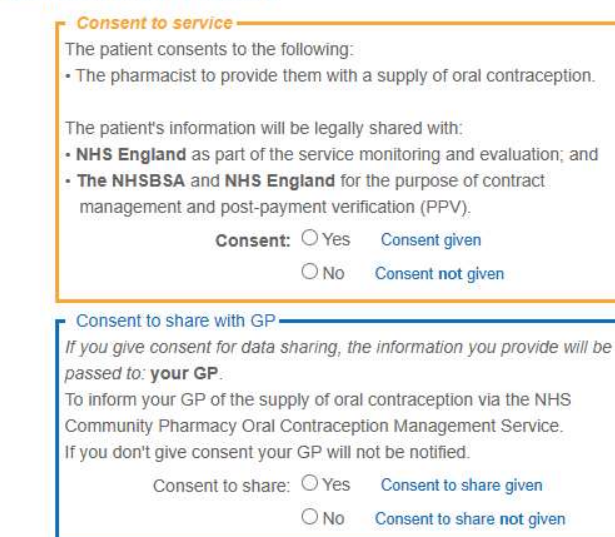

## Fraser competency and safeguarding

Patient is under 16 years, an assessment based on Fraser guidelines must be made and documented.

(Tick each box to indicate discussion)

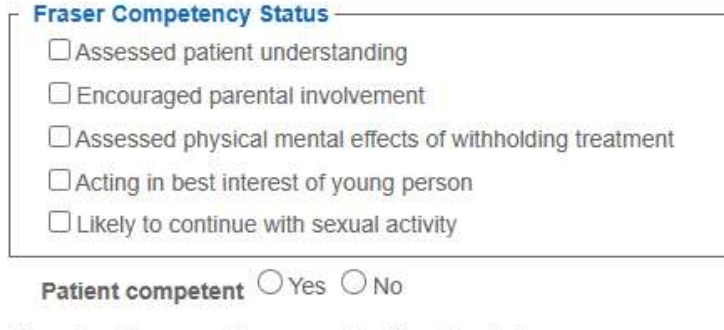

Patient is under 13 years of age record action taken below:

Record action taken

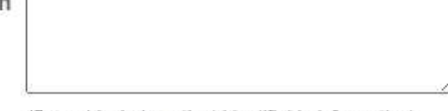

(Do not include patient identifiable information)

## CSE Risk Evaluation -

For all young people under the age of 18 years a short evaluation of CSE risk should be completed.

Please ask the following 4 questions. If any apply the pharmacist should speak to the local safeguarding lead and follow the local safeguarding policy. Further advice can be found in the NHS Safeguarding App.

and a great strong and program

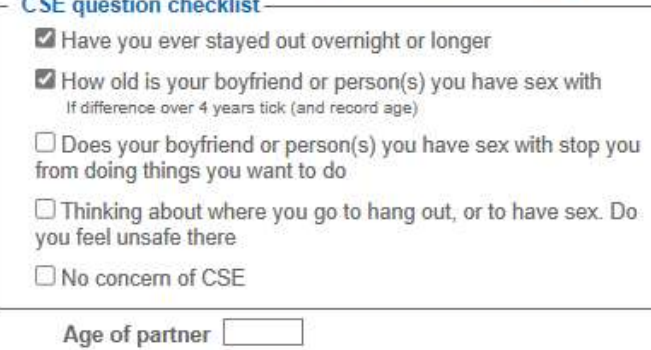

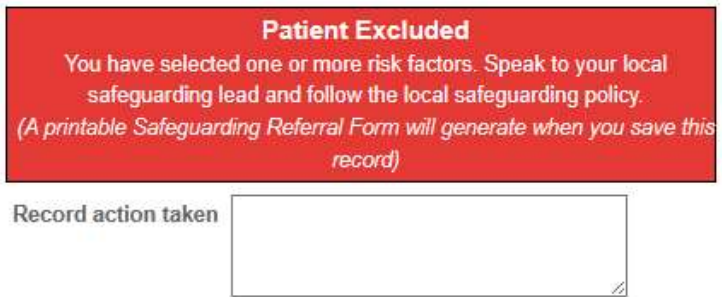

(Do not include patient identifiable information)

## Current contraception -

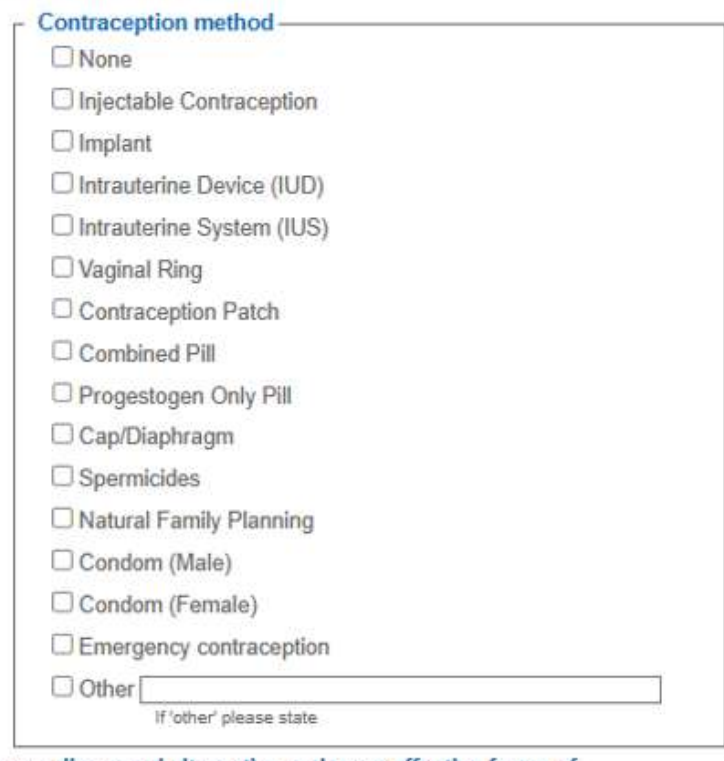

Have you discussed alternative and more effective forms of contraception (e.g. LARC) with the patient?

○Yes ○ No

Would the patient like the opportunity to discuss the administration of a LARC with a specialist e.g. GP / Sexual Health Clinic?

O Yes O No

# Medical history -

The patient's electronic health records can be accessed via the Summary Care Record link on the right-hand side of the page when your NHS Smartcard is connected.

## - Tick ALL that apply -

- □ Patient has known allergies
- $\Box$  Patient is currently taking medication that could interact
- $\Box$  Patient's health has changed since last supply (Includes changes to medical, surgical or mental health since last supply of oral contraception)
- $\Box$  Patient has a family history of medical conditions
- $\Box$  None of the above

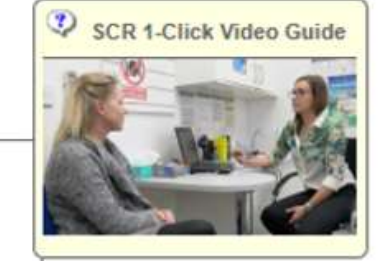

# Oral contraception supply -

## $\Gamma$  Oral contraception to be supplied-

- Combined Pill
- O Progestogen Only Pill

# When COC is selected the PGD list of Exclusions are helpfully prompted....

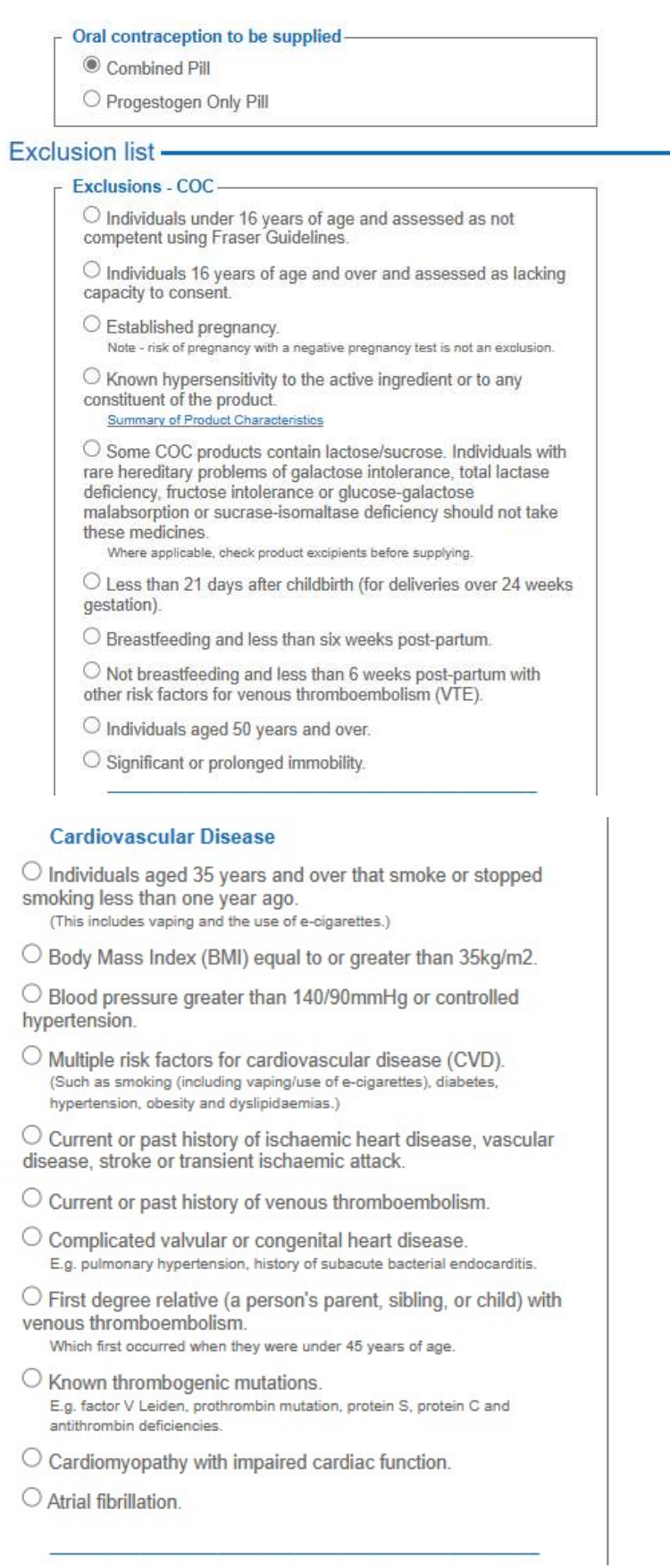

#### **Neurological conditions**

 $\bigcirc$  Current or past history of migraine with neurological symptoms including aura at any age.

O Migraine without aura, first attack when on method of contraception containing an estrogen.

 $\bigcirc$  Zoely only - individuals with a meningioma or a history of meningioma.

#### Cancers

O Past or current history of breast cancer.

O Undiagnosed breast symptoms. (For initiation only)

 $\bigcirc$  Carrier of known gene mutations associated with breast cancer.

- E.g. BRCA1or 2.
- O Malignant liver tumour. (Hepatocellular carcinoma)

#### **Gastro-intestinal conditions**

 $\bigcirc$  Viral hepatitis, acute or flare. (For initiation only)

O Severe (decompensated) cirrhosis.

 $\bigcirc$  Gall bladder disease, currently symptomatic or medically managed.

O Any bariatric or other surgery resulting in malabsorption.

O Cholestasis. (Related to past combined hormonal contraceptive use.)

O Benign liver tumour. (Hepatocellular adenoma.)

#### **Other conditions**

O Imminent planned major surgery. (COC should be stopped at least 4 weeks prior to planned major surgery or expected period of limited mobility.)

- $\bigcirc$  Diabetes with end organ disease.
- O Positive anti-phospholipid antibodies. (With or without systemic lupus erythematosus.)
- $\bigcirc$  Organ transplant, with complications.

 $\bigcirc$  Known severe renal impairment or acute renal failure.

Acute porphyria.

### **Medicines**

O Individuals using enzyme-inducing drugs/herbal products. (Or within 4 weeks of stopping them.)

- $\bigcirc$  Interacting medicines. (Or within 4 weeks of stopping them.)
- O Requires oral contraception not covered by PGD.

#### No exclusions apply

 $\bigcirc$  None of the above.

### Consultation outcome -

### $\Gamma$  Consultation outcome -

- O Supply made
- O Supply made & referred/signposted
- O No supply clinically inappropriate & referred/signposted
- O No supply clinically appropriate & referred/signposted
- $\bigcirc$  No supply declined by patient
- O No supply other reason (please state)
- O No Supply escalated

## Patient safety incident-

Any patient safety incidents must be reported in line with the Clinical Governance Approved Particulars for Pharmacies.

Incident to report O Yes O No

# 

## Professional role - Manual Manual Manual Manual Manual Manual Manual Manual Manual Manual Manual Manual Manual

O Pharmacist

O Independent Prescriber

Save